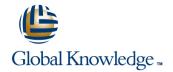

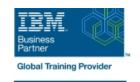

# **AIX Basics**

Duration: 4 Days Course Code: AN10G Delivery Method: Company Event

#### Overview:

This course enables students to perform everyday tasks using the AIX operating system. Learn to perform everyday tasks using the AIX operating system.

### Company Events

These events can be delivered exclusively for your company at our locations or yours, specifically for your delegates and your needs. The Company Events can be tailored or standard course deliveries.

## **Target Audience:**

This basic course is intended for anyone who requires basic AIX/UNIX user skills to be able to work in an AIX environment. This course is also a prerequisite for many courses in the AIX Systems Administration curriculum.

## Objectives:

- Log in to an AIX system and set a user password
- Use AIX online documentation
- Manage AIX files and directories
- Describe the purpose of the shell
- Use the vi editor
- Execute common AIX commands and manage AIX processes

- Customize the working environment
- Use common AIX utilities
- Write simple shell scripts
- Use the AIXWindows Environment
- Use the Common Desktop Environment

# Prerequisites:

Students should be familiar with:

Basic information technology (IT) concepts and the role of an operating system.

#### Content:

#### Day 1

- Unit 1 Introduction to AIX
- Unit 2 Using the System
- Exercise 1 Using the System
- Unit 3 AIX Documentation
- Exercise 2 AIX Documentation
- Unit 4 Files and Directories
- Exercise 3 Files and Directories
- Unit 5 Using Files
- Exercise 4 Using Files

## Day 2

- Unit 6 File Permissions
- Exercise 5 File Permissions
- Unit 7 The vi Editor
- Exercise 6 The vi Editor
- Unit 8 Shell Basics
- Exercise 7 Shell Basics
- Unit 9 Using Shell Variables
- Exercise 8 Using Shell Variables

#### Day 3

- Unit 10 Processes
- Unit 11 Controlling Processes
- Exercise 9 Controlling Processes
- Unit 12 Customizing the User
  - Environment
- Exercise 10 Customizing the User Environment
- Unit 13 AIX Utilities, Part I
- Exercise 11 AIX Utilities (1)
- Unit 13 AIX Utilities, Part I (Continued)
- Exercise 12 AIX Utilities (2)
- Unit 14 AIX Utilities, Part II
- Exercise 13 AIX Utilities (3)

### Day 4

- Unit 14 AIX Utilities, Part II (Continued)
- Exercise 14 AIX Utilities (4)
- Unit 15 Additional Shell Features
- Exercise 15 Additional Shell Features
- Unit 16 The AIX Graphical User Interface

### **Further Information:**

For More information, or to book your course, please call us on Head Office 01189 123456 / Northern Office 0113 242 5931 info@globalknowledge.co.uk

www.globalknowledge.com/en-gb/

Global Knowledge, Mulberry Business Park, Fishponds Road, Wokingham Berkshire RG41 2GY UK